# **ORACLE**

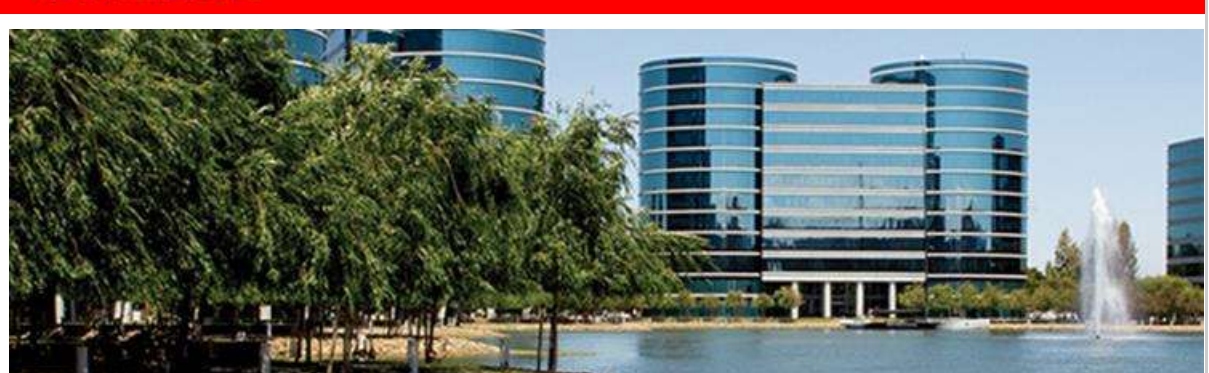

July 28, 2015

## **Announcing New JD Edwards EnterpriseOne Internet of Things Orchestrator and Enhancements for Revenue Recognition, Sales Order Entry Mobile Tablet, and Blend Management.**

Extending its commitment to the JD Edwards modern enterprise applications, Oracle is announcing our newest product, JD Edwards EnterpriseOne Internet of Things Orchestrator, and enhancements for Revenue Recognition Standards, Sales Order Entry Mobile Tablet, and Blend Management.

### **JD Edwards EnterpriseOne Internet of Things Orchestrator**

With this release, Oracle announces the JD Edwards EnterpriseOne Internet of Things (IoT) Orchestrator. This new product enables customers to collect, filter, analyze, and act on real-time data as it is being transmitted by IoT devices. JD Edwards EnterpriseOne customers benefit by eliminating costly manual processes, by reacting to—or avoiding business disruptions in real-time, and by analyzing historical data for continuous process improvement. The building blocks of the JD Edwards EnterpriseOne IoT Orchestrator are:

- Registration (Cross Reference): Identifies the devices that are authorized to send data to the IoT Orchestrator and associates those devices with data stored in the JD Edwards EnterpriseOne system, such as equipment number, asset ID, location, business unit, etc.
- Rules Engine: Establishes criteria and thresholds against which the IoT Orchestrator evaluates incoming device data to invoke the appropriate action based on conditions.
- Action (Service Request): Defines the specific JD Edwards EnterpriseOne application form or custom Java program to be invoked as the result of a predefined condition. The IoT Orchestrator passes incoming device data into the form(s) and

launches the applications. Any JD Edwards EnterpriseOne form, including customers' customized forms, can be invoked by the orchestration.

Using these building blocks, business analysts can design orchestrations that tie IoT devices directly to JD Edwards EnterpriseOne applications, thus eliminating costly, mundane, and error-prone manual input and enabling enterprise operations based on accurate, real-time data. The IoT Orchestrator is available beginning with JD Edwards EnterpriseOne Tools web components 9.1.5.5. It can be used with Application releases 9.0 and 9.1. For more information, see the [JD Edwards Internet of Things Frequently Asked](http://www.oracle.com/webfolder/technetwork/tutorials/jdedwards/FAQ/FAQ_%20JD%20Edwards%20EnterpriseOne%20Internet%20of%20Things_July%202015%20External.pdf)  [Questions.](http://www.oracle.com/webfolder/technetwork/tutorials/jdedwards/FAQ/FAQ_%20JD%20Edwards%20EnterpriseOne%20Internet%20of%20Things_July%202015%20External.pdf)

### **Revenue Recognition Standards**

With this release, Oracle delivers the initial software updates for JD Edwards EnterpriseOne addressing new joint standards for recognition of revenue issued by the Financial Accounting Standards Board (FASB) and the International Accounting Standards Board (IASB). This new standard is proposed to be effective for the first quarterly report in the first annual period beginning after December 15, 2016 (for public companies) and after December 15, 2017 (for non-public companies). Note that dates for adoption are still being finalized.

The new reporting requirements are extensive and require changes to financial systems and processes to collect the necessary data—even if the application of the new accounting standard results in no significant change in the reported revenue amounts.

These updates enhance existing processes and add new features to enable users to adopt the new five-step process for revenue recognition:

- 1. Identify the contract with the customer.
- 2. Identify the separate performance obligations in the contract.
- 3. Determine the transaction price.
- 4. Allocate the transaction price to the separate performance obligations.
- 5. Recognize revenue as separate performance obligations are satisfied.

These changes affect all JD Edwards EnterpriseOne solutions that recognize revenue including Accounts Receivable, Sales Order Management, Advanced Contract Billing, and Contract and Service Billing.

#### **JD Edwards EnterpriseOne Sales Order Entry Mobile Tablet**

Enhancements to the JD Edwards EnterpriseOne Sales Order Entry for Mobile Tablet enable your sales force to create sales orders on the go, whether on the sales floor or in the field.

Now the Sales Order Entry tablet application can interface with third-party peripheral devices of choice to enable credit card payment processing at the point of sale. Once the sales order is accepted, the existing pre-payment functionality is used to complete the payment and order processing downstream. To include these custom interfaces, companies need to extend the Sales Order Entry tablet application using the Mobile Application Archive file through the Oracle Mobile Application Framework.

In addition, this release makes the Sales Order Entry tablet application available for Android tablet devices. With these enhancements, field sales forces can further maximize productivity, sales, and profits.

JD Edwards Enterprise Mobile Applications are available on Apple's App Store, Google Play, and as Archives on the Update Center. Please see the link to the MOS article below for Mobile Application Archive file details.

### **Additional JD Edwards Application Enhancements**

- With this release, Blend applications that trace lot attributes throughout the wine making process have been further optimized for performance and scalability. Optimized performance in Blend applications improves traceability and increases user productivity.
- Health and Safety Incident Management has been simplified in two ways. A simple one-click method of printing on-demand copies of incidents is now available and One View for Health and Safety Incident Management has been enhanced to make it easier to view safety statistics for a specific establishment, company, business unit, project or contractor.
- Application Interface Services (AIS) Client Java API simplifies the development of user-friendly applications with Oracle Application Development Framework (ADF) or other java development kits.
- Localizations for Argentina
	- o Updated electronic reports for EnterpriseOne to support General Regulation 3685/2014.
	- $\circ$  Enhancements for EnterpriseOne and World to include the CAI number for Voucher Type C.
	- o Enhancements for EnterpriseOne to enable Argentinean companies that are withholding agents to create withholding certificates by using the new tax authority software, SIRE (Sistema Integrado Retenciones Electronicas).
- Localizations for Brazil
	- $\circ$  Enhancements for EnterpriseOne and World to support the 3.1.7 version of Digital Bookkeeping (ECD) component of SPED.

#### **Supporting Resources**

- [Oracle's JD Edwards EnterpriseOne](http://www.oracle.com/us/products/applications/jd-edwards-enterpriseone/index.html)
- [Oracle's JD Edwards EnterpriseOne Internet of Things](https://apexapps.oracle.com/pls/apex/f?p=44785:141:::::P141_PAGE_ID,P141_SECTION_ID:121,2271)
- [Revenue Recognition Frequently Asked Questions](http://www.oracle.com/us/products/applications/jd-edwards-enterpriseone/faq-revenue-contracts-customers-2541047.pdf)
- [Oracle's JD Edwards Mobile Applications](http://www.oracle.com/us/products/applications/jd-edwards-enterpriseone/mobile/overview/index.html)
- [Oracle's JD Edwards Mobile Application Archive](https://mosemp.us.oracle.com/epmos/faces/DocumentDisplay?_afrLoop=306381153037851&id=1932603.1&_afrWindowMode=0&_adf.ctrl-state=abicwde9j_49)
- [Oracle's Application Development Framework \(ADF\)](https://apexapps.oracle.com/pls/apex/f?p=44785:141:::::P141_PAGE_ID,P141_SECTION_ID:121,2477)
- [Documentation Overview](https://support.us.oracle.com/oip/faces/secure/km/DocumentDisplay.jspx?id=1368172.1)
- [LearnJDE.com](https://apex.oracle.com/pls/apex/f?p=44785:141:0::NO::P141_PAGE_ID,P141_SECTION_ID:121,899)

Congratulations to the JD Edwards organization on this important announcement.

Sincerely,

Robert Monaton

Robert Monahan Vice President, Product Management Oracle's JD Edwards

#### **Hardware and Software** ORACLE

**Engineered to Work Together** 

Copyright © 2015, Oracle and/or its affiliates.

[Contact Us](http://www.oracle.com/corporate/contact/) | [Legal Notices and Terms of Use](http://www.oracle.com/html/copyright.html) | [Privacy Statement](http://www.oracle.com/html/privacy.html)

Oracle Corporation - Worldwide Headquarters, 500 Oracle Parkway, OPL - E-mail Services, Redwood Shores, CA 94065, United States

[Create or update your profile](http://www.oracle.com/admin/account/index.html) to receive customized e-mail about Oracle products and services.

If you do not wish to receive any further electronic marketing communications from Oracle, you can [opt out](https://dne.oracle.com/pls/uns/OPT_OUT.th) completely. Please note you will no longer receive newsletters and product information you may have subscribed to.